*Highway Geometric Design Formulas...* 1/16

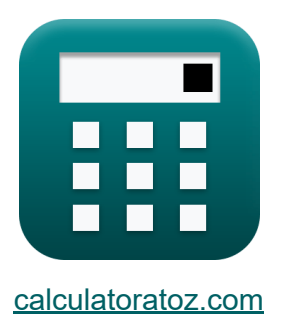

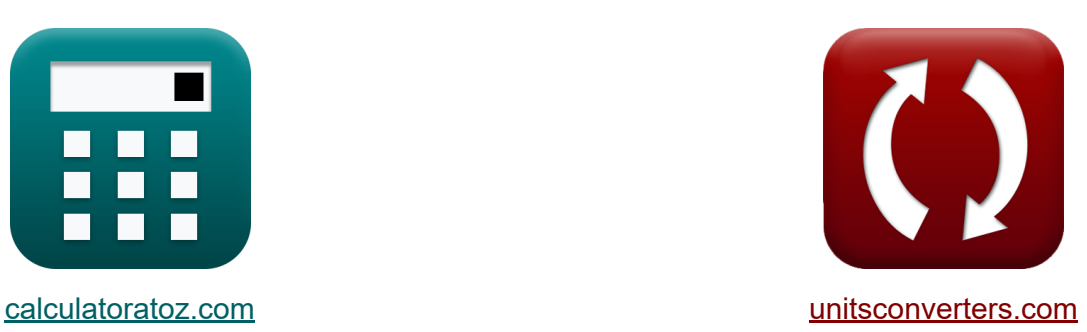

# **Snelweg geometrisch ontwerp Formules**

[Rekenmachines!](https://www.calculatoratoz.com/nl) Voorbeelden! [Conversies!](https://www.unitsconverters.com/nl)

Voorbeelden!

Bladwijzer **[calculatoratoz.com](https://www.calculatoratoz.com/nl)**, **[unitsconverters.com](https://www.unitsconverters.com/nl)**

Breedste dekking van rekenmachines en groeiend - **30.000\_ rekenmachines!** Bereken met een andere eenheid voor elke variabele - **In ingebouwde eenheidsconversie!**

Grootste verzameling maten en eenheden - **250+ metingen!**

DEEL dit document gerust met je vrienden!

*[Laat hier uw feedback achter...](https://docs.google.com/forms/d/e/1FAIpQLSf4b4wDgl-KBPJGChMJCxFlqrHvFdmw4Z8WHDP7MoWEdk8QOw/viewform?usp=pp_url&entry.1491156970=Snelweg%20geometrisch%20ontwerp%20Formules)*

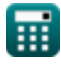

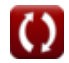

## **Lijst van 32 Snelweg geometrisch ontwerp Formules**

## **Snelweg geometrisch ontwerp**

## **Verlopen 了**

 $\boxed{\textbf{ex}}$  3.940178m  $= \Big($  -

**1) Afstand vanaf het midden van Camber gegeven hoogte voor parabolische vorm Camber** 

$$
\kappa\text{X}=\left(\frac{\text{H}_{\text{c}}\cdot\left(\text{h}_{\text{Elevation}}\cdot\text{B}\right)}{2}\right)^{0.5}\hspace{5mm}\nonumber\\
$$

**[Rekenmachine openen](https://www.calculatoratoz.com/nl/distance-from-center-of-camber-given-height-for-parabolic-shape-camber-calculator/Calc-28947)** 

**2) Breedte van de weg gegeven hoogte voor parabolische vorm camber** 

 $\frac{1}{2}$ )

$$
\begin{aligned} \textbf{\textit{f}}_{\textbf{X}}\textbf{B} & = \frac{2\cdot\left(\textbf{X}^2\right)}{H_c\cdot h_{\text{Elevation}}}\\\\ \textbf{ex} & \frac{2\cdot\left((3.9\text{m})^2\right)}{6.76\text{m}=\frac{2\cdot(1.5\text{m}\cdot3\text{m})}{1.5\text{m}\cdot3\text{m}}} \end{aligned}
$$

**[Rekenmachine openen](https://www.calculatoratoz.com/nl/width-of-road-given-height-for-parabolic-shape-camber-calculator/Calc-28949)** 

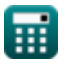

*Highway Geometric Design Formulas...* 3/16

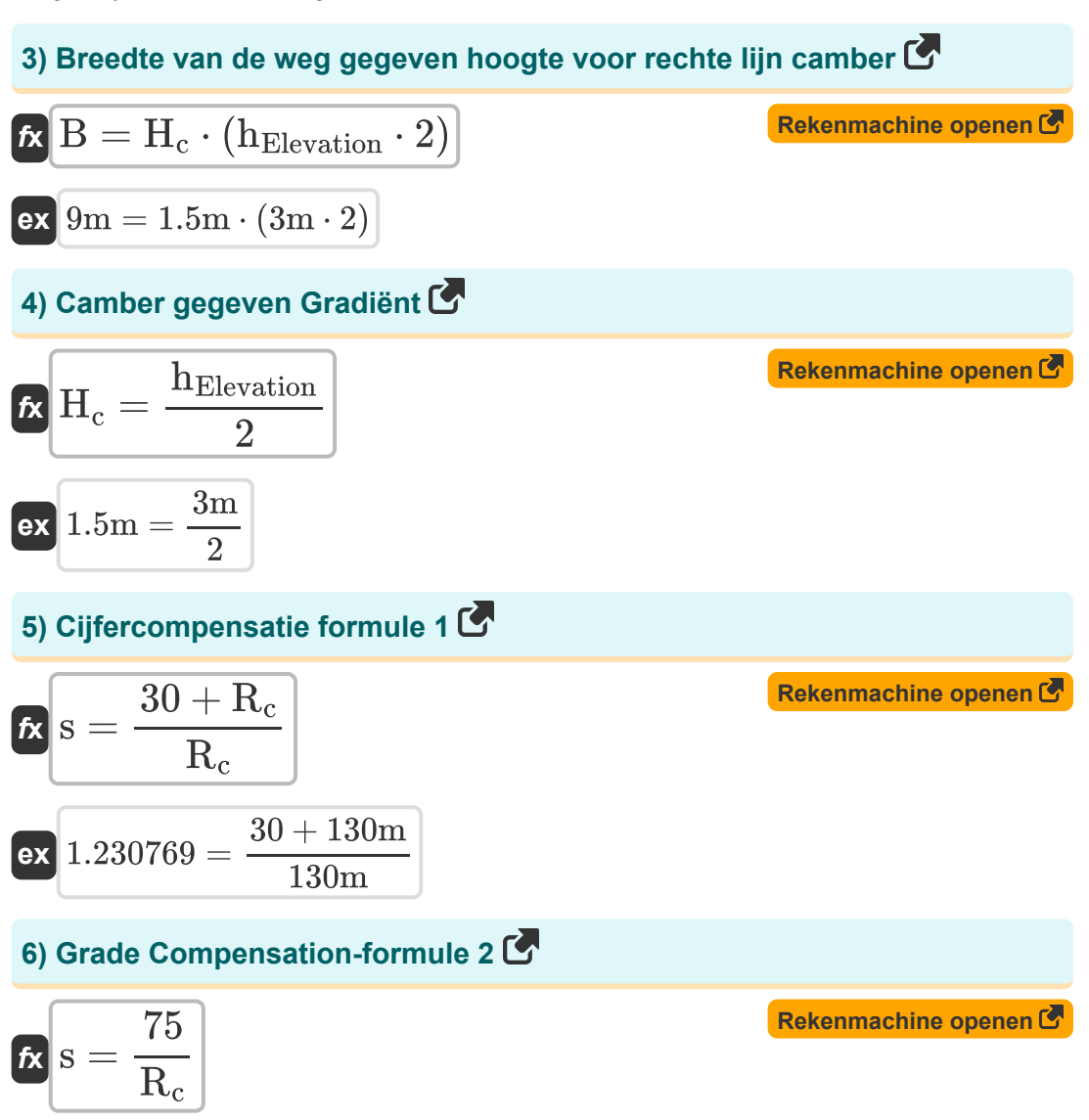

$$
ex \boxed{0.576923 = \frac{75}{130m}}
$$

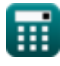

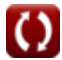

*Highway Geometric Design Formulas...* 4/16

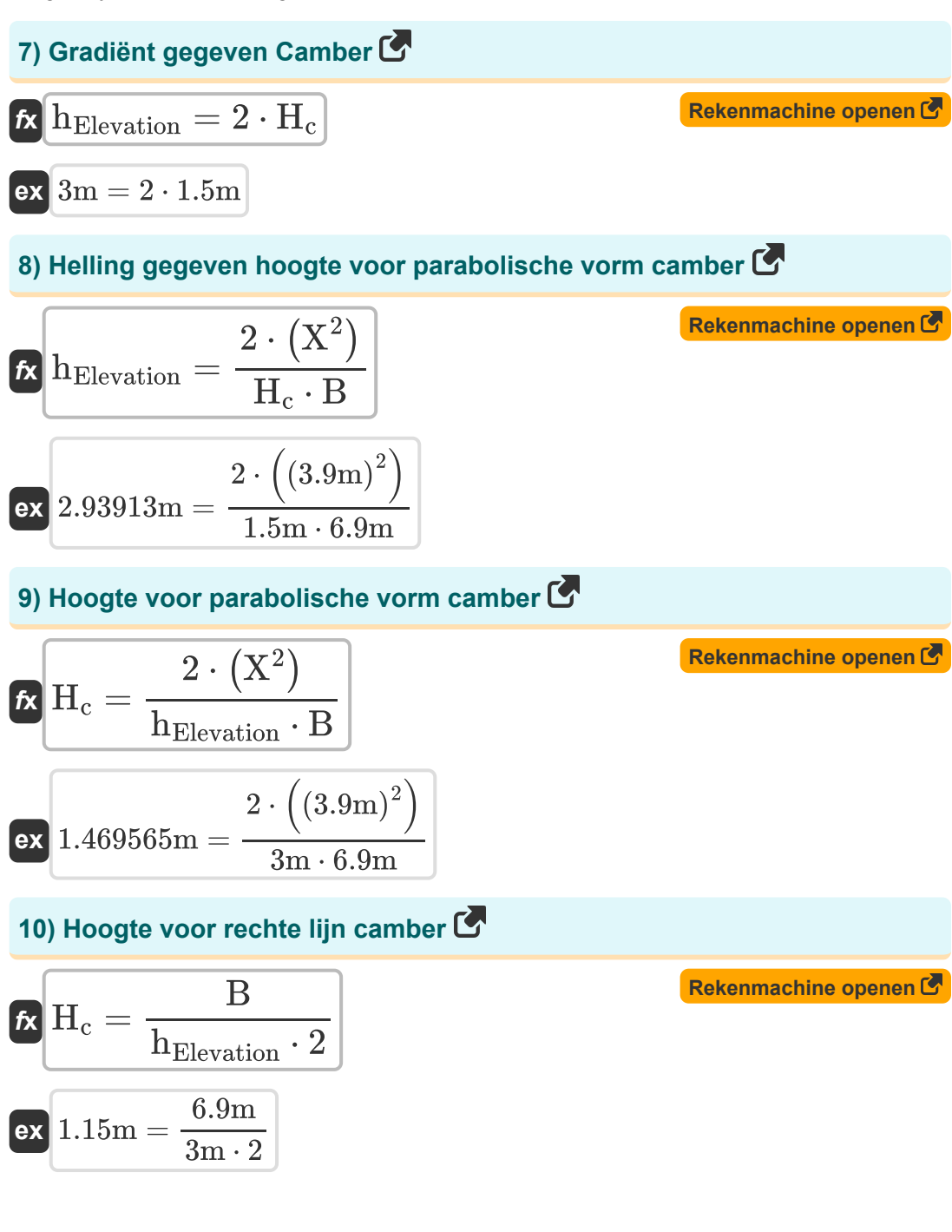

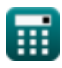

*Highway Geometric Design Formulas...* 5/16

#### **11) Radius of Road gegeven Grade Compensation formule 1**

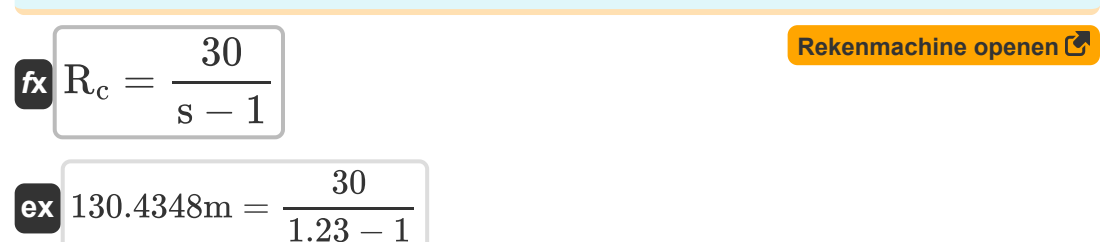

#### **12) Radius of Road gegeven Grade Compensation formule 2**

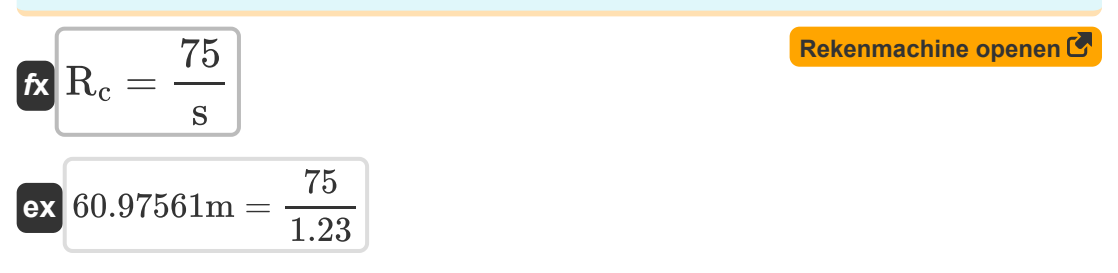

## **Horizontale Bochten**

#### **Extra verbreding op horizontale bochten**

#### **13) Psychologische verbreding op horizontale bochten**

$$
\mathbf{K} \mathbf{W}_{\rm ps} = \frac{\textbf{v}}{9.5 \cdot (\text{R}_{\rm t})^{0.5}}
$$
\nex

\n
$$
0.303869 \text{m} = \frac{50 \text{km/h}}{9.5 \cdot (300 \text{m})^{0.5}}
$$
\n(Rekenmachine openen C)

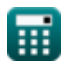

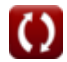

*Highway Geometric Design Formulas...* 6/16

**14) Totale extra verbreding vereist op horizontale bochten**

$$
\begin{aligned} \textbf{f} \textbf{x}\Bigg[\textbf{W}_{\textbf{e}}&=\Bigg(\frac{\textbf{n} \cdot \left(\textbf{l}^2\right)}{2 \cdot \textbf{R}_{\textbf{t}}}\Bigg) + \Bigg(\frac{\textbf{v}}{9.5 \cdot \left(\textbf{R}_{\textbf{t}}^{0.5}\right)}\Bigg) \\ \textbf{ex} \textbf{0.843869m} &= \Bigg(\frac{9 \cdot \left((6\text{m})^2\right)}{2 \cdot 300\text{m}}\Bigg) + \Bigg(\frac{50 \text{km/h}}{9.5 \cdot \left((300\text{m})^{0.5}\right)}\Bigg) \end{aligned}
$$

**15) Totale extra verbreding vereist op horizontale bochten tov Wm en Wps** M

 $f_{\mathbf{X}}\overline{\mathbf{W}}_{\mathrm{e}} = (\overline{\mathbf{W}}_{\mathrm{ps}} + \overline{\mathbf{W}}_{\mathrm{m}})^{\top}$ 

**[Rekenmachine openen](https://www.calculatoratoz.com/nl/total-extra-widening-required-on-horizontal-curves-wrt-wm-and-wps-calculator/Calc-36050)** 

$$
\boxed{\textbf{ex}} 0.89\textbf{m} = (0.52\textbf{m} + 0.37\textbf{m})
$$

## **Set Back Afstand en curve Weerstand**

#### **16) Achterafstand instellen met rationele methode (L is groter dan S) Enkele rijstrook**

15) Totale extra verbreding vereist op horizontale bochten tov Wm en Wps  
\n16) Totale extra verbreding vereist op horizontale bochten tov Wm en Wps  
\n17. We = 
$$
(W_{ps} + W_{m})
$$
  
\n18. We =  $(0.52m + 0.37m)$   
\n19. We then we get  
\n10.89m =  $(0.52m + 0.37m)$   
\n11. We then find the number of vertices in the image. The number of vertices in the image is given by  
\n10.80361m = 100m + 1000 m + 1000 m +

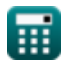

*Highway Geometric Design Formulas...* 7/16

### **17) Terugzetafstand volgens benaderingsmethode (L is groter dan S)**

**[Rekenmachine openen](https://www.calculatoratoz.com/nl/set-back-distance-by-approx-method-(l-is-greater-than-s)-calculator/Calc-36081)**  *f***x** m = SSD 2 8 ⋅ R<sup>t</sup>

$$
\boxed{\text{ex}}\ \frac{10.66667\text{m}=\frac{\left(160\text{m}\right)^2}{8\cdot 300\text{m}}}
$$

### **18) Terugzetafstand volgens benaderingsmethode (L is kleiner dan S)**

$$
\textbf{fs}\!\left[\!\textbf{m}=\frac{\text{L}_{\text{c}}\cdot(2\cdot\text{SSD}-\text{L}_{\text{c}})}{8\cdot\text{R}_{\text{t}}}\!\right]
$$

$$
\text{ex } 10.5\text{m} = \frac{140\text{m} \cdot (2 \cdot 160\text{m} - 140\text{m})}{8 \cdot 300\text{m}}
$$

## **Topcurve 了**

#### **19) Lengte van de topbocht voor stopzichtafstand wanneer de bochtlengte kleiner is dan SSD**

| <b>Ex</b>                                                                                                    | <b>Rekenmachine openen C</b>                                                                                                    |
|----------------------------------------------------------------------------------------------------|----------------------------------------------------------------------------------------------------|
| $L_{\text{Sc}} = 2 \cdot \text{SSD} - \left( \frac{\left( (2 \cdot \text{H})^{0.5} + (2 \cdot \text{h})^{0.5} \right)^2}{N} \right)$ \n |                                                                                                    |
| <b>ex</b>                                                                                                    | $265.0368 \text{m} = 2 \cdot 160 \text{m} - \left( \frac{\left( (2 \cdot 1.2 \text{m})^{0.5} + (2 \cdot 0.15 \text{m})^{0.5} \right)^2}{0.08} \right)$ \n |

\n**Equation 2.1** Consider the following equations:

\n**Equation 3.1** Consider the following equations:

\n**Equation 4.2** The following equations are:

\n**Equation 5.1** The following equations are:

\n**Equation 6.1** The following equations are:

\n**Equation 7.1** The following equations are:

\n**Equation 8.1** The following equations are:

\n**Equation 9.1** The following equations are:

\n**Equation 1.1** The following equations are:

\n**Equation 1.1** The following equations are:

\n**Equation 2.1** The following equations are:

\n**Equation 3.1** The following equations are:

\n**Equation 4.1** The following equations are:

\n**Equation 5.1** The following equations are:

\n**Equation 6.1** The following equations are:

\n**Equation 7.1** The following equations are:

\n**Equation 8.1** The following equations are:

\n**Equation 9.1** The following equations are:

\n**Equation 1.1** The following equations are:

\n**Equation 1.1** The following equations are:

\n**Equation 2.1** The following equations are:

\n**Equation 3.1** The following equations are:

\n**Equation 4.1** The following equations are:

\n**Equation 5.1** The following equations are:

\n**Equation**

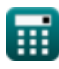

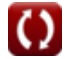

**[Rekenmachine openen](https://www.calculatoratoz.com/nl/set-back-distance-by-approx-method-(l-is-less-than-s)-calculator/Calc-36085)** 

#### **20) Lengte van de topbocht voor stopzichtafstand wanneer de bochtlengte meer is dan SSD**

**[Rekenmachine openen](https://www.calculatoratoz.com/nl/length-of-summit-curve-for-stopping-sight-distance-when-curve-length-is-more-than-ssd-calculator/Calc-33231)** 

$$
L_{Sc} = \frac{N \cdot SSD^{2}}{\left((2 \cdot H)^{0.5} + (2 \cdot h)^{0.5}\right)^{2}}
$$

$$
\textbf{ex} \boxed{465.7662\text{m} = \frac{0.08 \cdot (160\text{m})^2}{\left(\left(2 \cdot 1.2\text{m}\right)^{0.5} + \left(2 \cdot 0.15\text{m}\right)^{0.5}\right)^2}}
$$

**21) Lengte van de topcurve wanneer de lengte van de curve groter is dan OSD of ISD** 

$$
\kappa\boxed{\text{L}_\text{Sc}=\frac{\text{N}\cdot\left(\text{SSD}^2\right)}{8\cdot\text{H}}\\ \text{ex} \boxed{213.3333\text{m}=\frac{0.08\cdot\left((160\text{m})^2\right)}{8\cdot1.2\text{m}}}
$$

**[Rekenmachine openen](https://www.calculatoratoz.com/nl/length-of-summit-curve-when-length-of-curve-is-greater-than-osd-or-isd-calculator/Calc-33233)** 

**22) Lengte van de topcurve wanneer de lengte van de curve kleiner is dan OSD of ISD** 

$$
\begin{aligned} \textbf{f} \textbf{x} \, \textbf{L}_\text{Sc} &= 2 \cdot \text{SSD} - \left( \frac{8 \cdot \text{H}}{\text{N}} \right) \\\\ \textbf{e} \textbf{x} \, \text{200m} &= 2 \cdot 160 \text{m} - \left( \frac{8 \cdot 1.2 \text{m}}{0.08} \right) \end{aligned}
$$

**[Rekenmachine openen](https://www.calculatoratoz.com/nl/length-of-summit-curve-when-length-of-curve-is-less-than-osd-or-isd-calculator/Calc-33234)** 

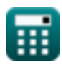

 $\boldsymbol{f}$ 

Highway Geometric Design Formulas...

\n9/16

\n**OvergangSCurve**

\n23) Lengte van de overgangsbocht als de bestrating rond de binnenrand is gedraaid (F)

\nEx 
$$
L_t = e \cdot N_{Rate} \cdot (W + W_{ex})
$$

\nex  $1124.249m = 0.07 \cdot 150.1 \cdot (7m + 100m)$ 

\n24) Lengte van overgangscurve door empirische formule voor bergachtige en steile terreinen (F)

\nEx  $L_{Slope} = \frac{v_1^2}{R_t}$ 

\nex  $0.963333m = \frac{(17m/s)^2}{300m}$ 

\n25) Lengte van overgangscurve door empirische formule voor gewoon en rollend terrein (F)

\nEx  $L_{Terrain} = \frac{2.7 \cdot (v_1)^2}{R_t}$ 

\nEx  $L_{Terrain} = \frac{2.7 \cdot (v_1)^2}{R_t}$ 

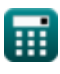

**ex**  $2.601m =$ 

 $2.7 \cdot (17 \text{m/s})^2$ 300m

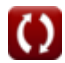

#### **26) Lengte van overgangscurve volgens snelheid van introductie van superelevatie**

$$
\boldsymbol{\kappa}\bigg|\boldsymbol{\mathrm{L}}_\mathrm{e} = \left(\frac{\mathrm{e}\cdot\boldsymbol{\mathrm{N}}_\mathrm{Rate}}{2}\right)\cdot(\boldsymbol{\mathrm{W}}+\boldsymbol{\mathrm{W}}_\mathrm{ex})\bigg|\nonumber
$$

**[Rekenmachine openen](https://www.calculatoratoz.com/nl/length-of-transition-curve-according-to-rate-of-introduction-of-superelevation-calculator/Calc-32414)** 

**[Rekenmachine openen](https://www.calculatoratoz.com/nl/length-of-transition-curve-according-to-rate-of-change-of-centrifugal-acceleration-calculator/Calc-32412)** 

**[Rekenmachine openen](https://www.calculatoratoz.com/nl/radius-of-circular-curve-given-length-of-transition-curve-calculator/Calc-32413)** 

$$
\textbf{ex}\left[562.1245\text{m}=\left(\frac{0.07\cdot 150.1}{2}\right)\cdot (7\text{m}+100\text{m})\right]
$$

 $\sqrt{0.45 \text{m/s}^3 \cdot 300 \text{m}}$ 

#### **27) Lengte van overgangscurve volgens veranderingssnelheid van centrifugale versnelling**

$$
\kappa \mathbf{L}_{\rm s} = \frac{\rm v_1^3}{\rm C \cdot R_{\rm t}}
$$
\n
$$
\text{ex } 36.39259 \text{m} = \frac{(17 \text{m/s})^3}{\text{m} \cdot \text{m} \cdot \text{m} \cdot \text{m} \cdot \text{m} \cdot \text{m}}
$$

**28) Straal van circulaire curve gegeven lengte van overgangscurve**

$$
\begin{aligned} \mathbf{R}_{\rm t} &= \frac{{\rm v}_{1}^3}{C \cdot L_{\rm s}} \\ \mathbf{ex} \, &300.0214\rm m = \frac{{(17 \rm m/s)}^3}{0.45 \rm m/s^3 \cdot 36.39 \rm m} \end{aligned}
$$

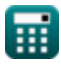

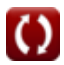

## **Vallei Kromme**

#### **29) Lengte van dalcurve gegeven Hoogte van koplamp en stralingshoek** M

$$
\kappa \boxed{\text{L}_{\text{Vc}} = \text{N} \cdot \frac{\text{SSD}^2}{1.5 + 0.035 \cdot \text{SSD}}}
$$

$$
\textbf{x}\left[288.4507\text{m}=0.08\cdot\frac{\left(160\text{m}\right)^2}{1.5+0.035\cdot160\text{m}}\right]
$$

**30) Lengte van dalcurve gegeven stralingshoek en hoogte van koplamp** 

$$
\kappa \boxed{\text{L}_{\text{Vc}} = 2 \cdot \text{SSD} - \left(\frac{1.5 + 0.035 \cdot \text{SSD}}{\text{N}}\right)}
$$

$$
\textbf{ex } 231.25 \text{m} = 2 \cdot 160 \text{m} - \left(\frac{1.5 + 0.035 \cdot 160 \text{m}}{0.08}\right)
$$

**31) Lengte van de valleicurve voor de zichtafstand van het hoofdlicht wanneer de lengte groter is dan SSD** 

> $0.08 \cdot (160 \text{m})^2$  $2 \cdot 0.75m + 2 \cdot 160m \cdot \tan(2.1^{\degree})$

$$
\kappa\!\left[\!{\rm L}_{\rm Vc}\!=\!\frac{{\rm N}\cdot{\rm SSD}^2}{2\cdot{\rm h}_1+2\cdot{\rm SSD}\cdot\tan(\mathbf{\mathbf{\alpha}})}\!\right]
$$

**[Rekenmachine openen](https://www.calculatoratoz.com/nl/length-of-valley-curve-for-head-light-sight-distance-when-length-is-more-than-ssd-calculator/Calc-32656)** 

**[Rekenmachine openen](https://www.calculatoratoz.com/nl/length-of-valley-curve-given-height-of-head-light-and-beam-angle-calculator/Calc-32657)** 

**[Rekenmachine openen](https://www.calculatoratoz.com/nl/length-of-valley-curve-given-beam-angle-and-height-of-head-light-calculator/Calc-32812)** 

$$
\textcolor{blue}{\blacksquare}
$$

**ex** 154.7545m =

**ex** 

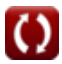

*Highway Geometric Design Formulas...* 12/16

**32) Lengte van de valleicurve voor de zichtafstand van het hoofdlicht wanneer de lengte kleiner is dan SSD** 

| $f_X$                                                                                                    | Rekenmachine openen |
|----------------------------------------------------------------------------------------------------|---------------------|
| $L_{Vc} = 2 \cdot SSD - \left(\frac{2 \cdot h_1 + 2 \cdot SSD \cdot \tan(\alpha)}{N}\right)$                         |                     |
| $ex \cdot 154.5767m = 2 \cdot 160m - \left(\frac{2 \cdot 0.75m + 2 \cdot 160m \cdot \tan(2.1^{\circ})}{0.08}\right)$ |                     |

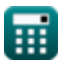

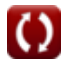

## **Variabelen gebruikt**

- **B** Bestrating breedte *(Meter)*
- **C** Snelheid van verandering van centrifugale versnelling *(Meter per kubieke seconde)*
- **e** Snelheid van verkanting
- **h** Hoogte van het onderwerp boven het bestratingsoppervlak *(Meter)*
- **H** Ooghoogte van bestuurder boven rijbaan *(Meter)*
- **h<sup>1</sup>** Gemiddelde hoogte van het hoofdlicht *(Meter)*
- **H<sup>c</sup>** Hoogte van Camber *(Meter)*
- **hElevation** Hoogteverschil *(Meter)*
- **l** Lengte van wielbasis volgens IRC *(Meter)*
- **L<sup>c</sup>** Lengte van de curve *(Meter)*
- **L<sup>e</sup>** Overgangscurvelengte voor superelevatie *(Meter)*
- **L<sup>s</sup>** Lengte van de overgangscurve *(Meter)*
- **LSc** Lengte van parabolische topcurve *(Meter)*
- **LSlope** Overgangscurvelengte voor helling *(Meter)*
- **L<sup>t</sup>** Lengte van de overgangscurve *(Meter)*
- **LTerrain** Overgangscurvelengte voor terrein *(Meter)*
- **LVc** Lengte van de dalkromme *(Meter)*
- **m** Terugafstand instellen *(Meter)*  $\bullet$
- **n** Aantal rijstroken
- **N** Afwijking hoek
- **NRate** Toegestane mate van verandering van superelevatie $\bullet$

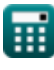

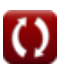

*Highway Geometric Design Formulas...* 14/16

- **R<sup>c</sup>** Straal van cirkelvormige curve *(Meter)*
- **R<sup>t</sup>** Straal van curve *(Meter)*
- **s** Percentage cijfer
- **SSD** Zichtafstand stoppen *(Meter)*
- **v** Snelheid van het voertuig *(Kilometer/Uur)*
- **v<sup>1</sup>** Ontwerpsnelheid op snelwegen *(Meter per seconde)*
- **W** Normale bestratingsbreedte *(Meter)*
- **W<sup>e</sup>** Totale extra verbreding vereist bij horizontale bochten *(Meter)*
- **Wex** Extra verbreding van bestrating *(Meter)*
- **W<sup>m</sup>** Mechanische verbreding op horizontale bochten *(Meter)*
- **Wps** Psychologische verbreding op horizontale bochten *(Meter)*
- **X** Afstand vanaf het centrum van Camber *(Meter)*
- **α** Stralingshoek *(Graad)*

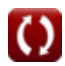

## **Constanten, functies, gebruikte metingen**

- Functie: **cos**, cos(Angle) *De cosinus van een hoek is de verhouding van de zijde grenzend aan de hoek tot de hypotenusa van de driehoek.*
- Functie: **tan**, tan(Angle) *De tangens van een hoek is de goniometrische verhouding van de lengte van de zijde tegenover een hoek tot de lengte van de zijde grenzend aan een hoek in een rechthoekige driehoek.*
- Meting: **Lengte** in Meter (m) *Lengte Eenheidsconversie*
- Meting: **Snelheid** in Kilometer/Uur (km/h), Meter per seconde (m/s) *Snelheid Eenheidsconversie*
- Meting: **Hoek** in Graad (°) *Hoek Eenheidsconversie*
- Meting: Eikel in Meter per kubieke seconde (m/s<sup>3</sup>) *Eikel Eenheidsconversie*

*Highway Geometric Design Formulas...* 16/16

## **Controleer andere formulelijsten**

- 
- **Snelweg geometrisch ontwerp Formules**
- **Snelweg en weg Formules Zichtafstanden van de snelweg Formules**

DEEL dit document gerust met je vrienden!

#### **PDF Beschikbaar in**

[English](https://www.calculatoratoz.com/PDF/Nodes/9036/Highway-geometric-design-Formulas_en.PDF) [Spanish](https://www.calculatoratoz.com/PDF/Nodes/9036/Highway-geometric-design-Formulas_es.PDF) [French](https://www.calculatoratoz.com/PDF/Nodes/9036/Highway-geometric-design-Formulas_fr.PDF) [German](https://www.calculatoratoz.com/PDF/Nodes/9036/Highway-geometric-design-Formulas_de.PDF) [Russian](https://www.calculatoratoz.com/PDF/Nodes/9036/Highway-geometric-design-Formulas_ru.PDF) [Italian](https://www.calculatoratoz.com/PDF/Nodes/9036/Highway-geometric-design-Formulas_it.PDF) [Portuguese](https://www.calculatoratoz.com/PDF/Nodes/9036/Highway-geometric-design-Formulas_pt.PDF) [Polish](https://www.calculatoratoz.com/PDF/Nodes/9036/Highway-geometric-design-Formulas_pl.PDF) [Dutch](https://www.calculatoratoz.com/PDF/Nodes/9036/Highway-geometric-design-Formulas_nl.PDF)

*6/28/2024 | 5:51:47 AM UTC [Laat hier uw feedback achter...](https://docs.google.com/forms/d/e/1FAIpQLSf4b4wDgl-KBPJGChMJCxFlqrHvFdmw4Z8WHDP7MoWEdk8QOw/viewform?usp=pp_url&entry.1491156970=Snelweg%20geometrisch%20ontwerp%20Formules)*

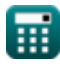

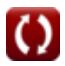